# **Fax: Serienfaxe mit dem STARFACE UCC-Client versenden**

Ein Batch-Versand von Faxen wird mit STARFACE (und Client) -Version 6.4.2 deutlich vereinfacht. Dem Client können auf der Kommandozeile PDF-Dateien übergeben werden, die dann der Reihe nach versendet werden (inklusive automatischer Retries). Alternativ erlaubt es der neue Client, per übergebener CSV-Datei, mit einer PDF-Datei und Rufnummer pro Zeile, einen Batchversand von Faxen zu starten.

# Schritt-für-Schritt-Anleitung

### **Versenden eines einzelnen Faxes per Kommandozeile:**

StarfaceUcClient.exe "C:\Documents\document.pdf" /FAXNUMBER="+491234567890"

## **Versenden mehrerer Faxe per CSV-Datei:**

Beispielinhalt der CSV-Datei batchfax.csv:

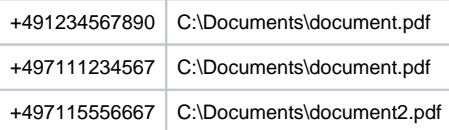

#### Kommandozeilenaufruf:

StarfaceUcClient.exe /SERIALFAXINPUT="batchfax.csv" /SERIALFAXOUTPUT="report.csv" /CONCURRENTFAXCOUNT=2 /DELETEPDFAFTERSENT

#### Erklärung der Parameter:

- SERIALFAXINPUT: Pfad zur CSV-Datei
- SERIALFAXOUTPUT: Sende-/Empfangsbericht:
- "<fax number from csv>";"<dialed number>";"<pdf file>";"<result>";"<redial attempts>";"<sent pages>/<total pages>";"<timestamp>" CONCURRENTFAXCOUNT: Anzahl der parallelen Sendevorgänge (die STARFACE besitzt 10 Faxmodems)
- DELETEPDFAFTERSENT: Löscht die PDF-Datei nach dem Sendevorgang

# Verwandte Artikel

- [Admin Power Pack](https://wiki.fluxpunkt.de/display/FPW/Admin+Power+Pack)
- [Presence Sync](https://wiki.fluxpunkt.de/display/FPW/Presence+Sync)
- [Reverse Lookup PRO](https://wiki.fluxpunkt.de/display/FPW/Reverse+Lookup+PRO)
- [HD Ringtones](https://wiki.fluxpunkt.de/display/FPW/HD+Ringtones)
- [Short Dial](https://wiki.fluxpunkt.de/display/FPW/Short+Dial)